## Bitcoin Transactions

Saravanan Vijayakumaran [sarva@ee.iitb.ac.in](mailto:sarva@ee.iitb.ac.in)

Department of Electrical Engineering Indian Institute of Technology Bombay

August 3, 2018

## <span id="page-1-0"></span>[Bitcoin Transactions](#page-1-0)

# Bitcoin Payment Workflow

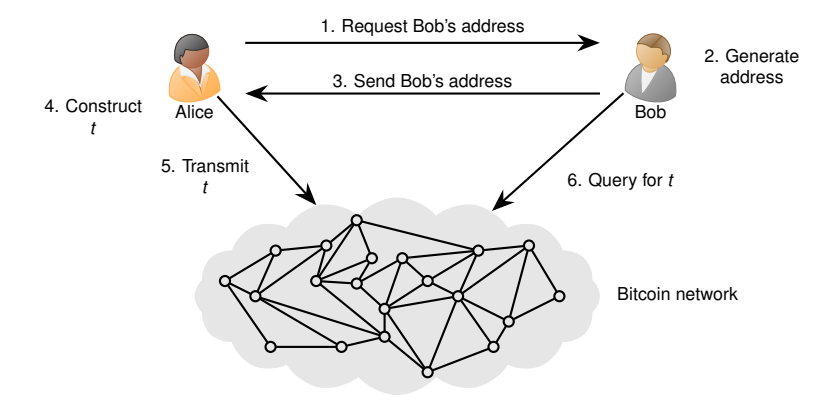

- Merchant Bob shares address out of band (not using Bitcoin P2P)
- Customer Alice broadcasts transaction *t* which pays the address
- Miners collect broadcasted transactions into a candidate block
- One of the candidate blocks containing *t* is mined
- Merchant waits for confirmations on *t* before providing goods

# Coinbase Transaction Format

Block Format

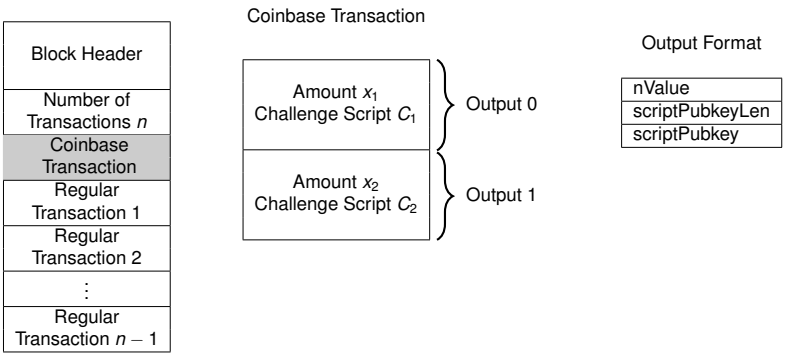

- nValue contains number of satoshis locked in output
	- 1 Bitcoin =  $10^8$  satoshis
- scriptPubkey contains the challenge script
- scriptPubkeyLen contains byte length of challenge script

# Regular Transaction Format

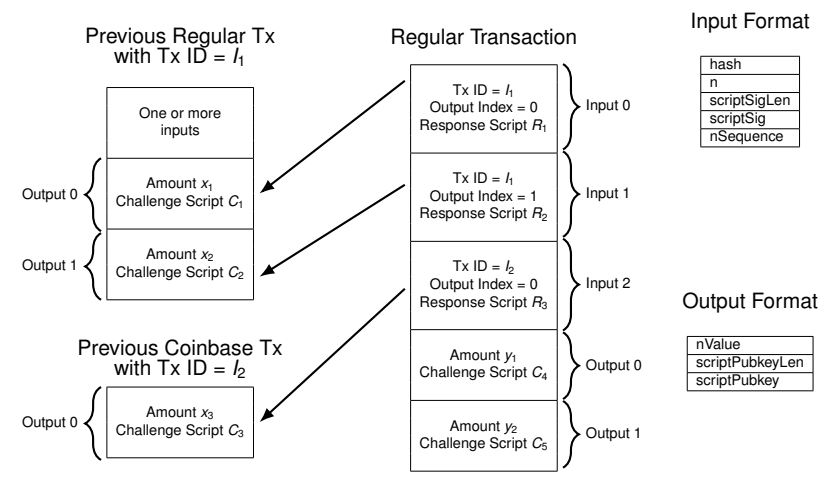

- hash and n identify output being unlocked
- scriptSig contains the response script

# <span id="page-5-0"></span>[Bitcoin Scripting Language](#page-5-0)

# **Script**

- Forth-like stack-based language
- One-byte opcodes

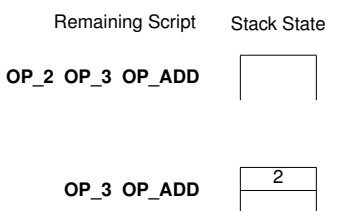

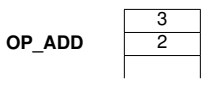

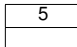

## Challenge/Response Script Execution

Remaining Script Stack State

**<Response Script> <Challenge Script>**

**<Challenge Script>**

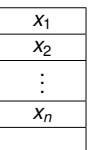

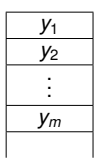

Response is valid if top element *y*<sup>1</sup> evaluates to True

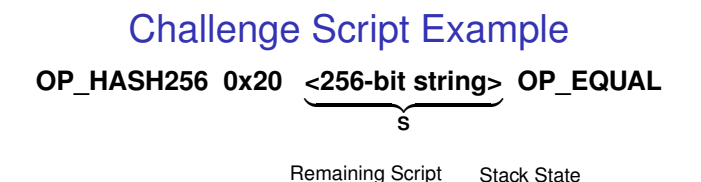

*<sup>x</sup>* **OP\_HASH256 0x20 S OP\_EQUAL**

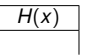

**0x20 S OP\_EQUAL**

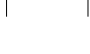

**OP\_EQUAL** *H*(*x*)

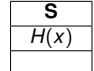

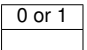

Unsafe challenge script! Guess why?

### Pay to Public Key

- Challenge script: **0x21 <Public Key> OP\_CHECKSIG**
- Response script: **<Signature>**

**<Signature> <Public Key> OP\_CHECKSIG <Signature> <Public Key> OP\_CHECKSIG** Remaining Script Stack State

**OP\_CHECKSIG <Signature>**

**<Public Key>**

**True/False**

## Signatures Protect Transactions

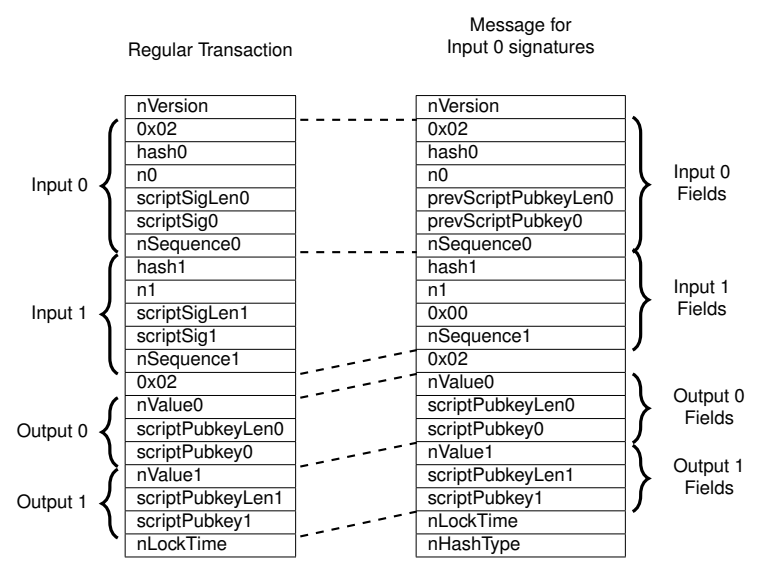

# Key Takeaways

- Coinbase transactions have no inputs; outputs have challenge scripts
- Regular transaction inputs unlock previous outputs; outputs again have challenge scripts
- Scripts are expressed in a stack-based language
- Signatures prevent tampering of unconfirmed transactions

## <span id="page-12-0"></span>[Bitcoin Addresses](#page-12-0)

## Bitcoin Addresses

- To receive bitcoins, a challenge script needs to be specified
- Bitcoin addresses encode challenge scripts
- Example: 1EHNa6Q4Jz2uvNExL497mE43ikXhwF6kZm

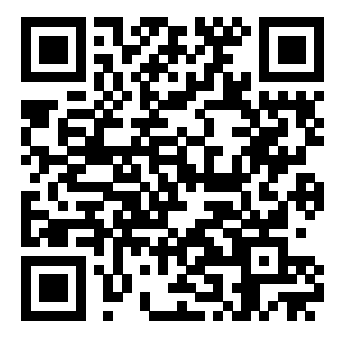

- Bitcoin payment workflow (recap)
	- Merchant shares address out of band (not using Bitcoin P2P network)
	- Customer transmits transaction which pays the address
	- Merchant waits for transaction confirmations before providing goods/service

# Base58 Encoding

#### 1EHNa6Q4Jz2uvNExL497mE43ikXhwF6kZm

#### $\updownarrow$

0091B24BF9F5288532960AC687ABB035127B1D28A50074FFE0

- Alphanumeric representation of bytestrings
- From 62 alphanumeric characters 0, O, I, l are excluded

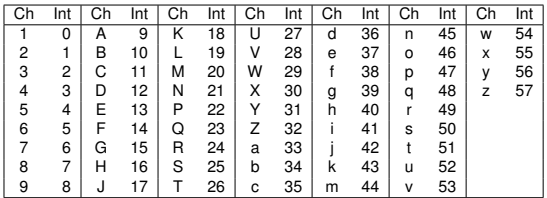

- Given a bytestring *bnbn*−<sup>1</sup> · · · *b*<sup>0</sup>
	- Encode each leading zero byte as a 1
	- Get integer  $N = \sum_{i=0}^{n-m} b_i 256^i$
	- Get  $a_k a_{k-1} \cdots a_0$  where  $N = \sum_{i=0}^k a_i 58^i$
	- Map each integer *a<sup>i</sup>* to a Base58 character

Pay to Public Key Hash Address

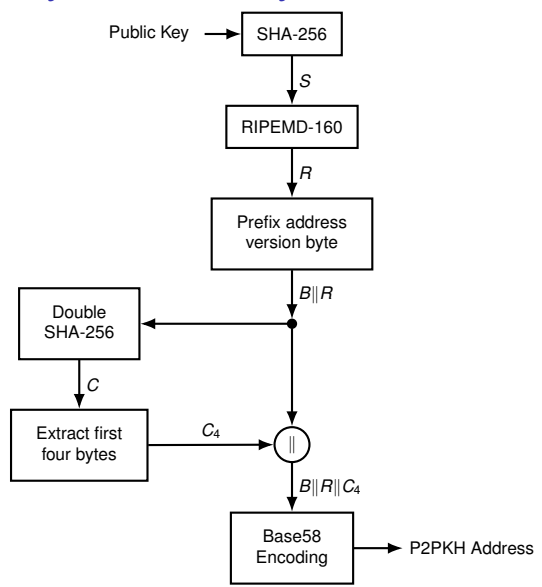

# Why Hash the Public Key?

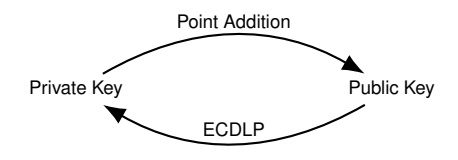

- ECDLP = Elliptic Curve Discrete Logarithm Problem
- ECDLP currently hard but no future guarantees
- Hashing the public key gives extra protection

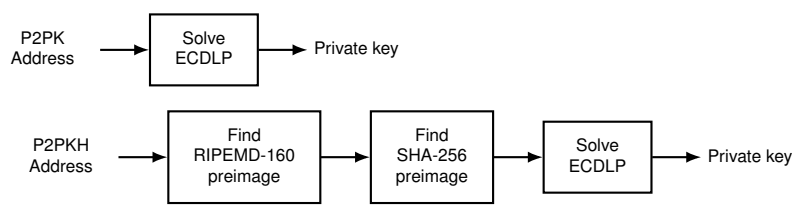

### P2PKH Transaction

• Challenge script **OP\_DUP OP\_HASH160 <PubKeyHash> OP\_EQUALVERIFY OP\_CHECKSIG**

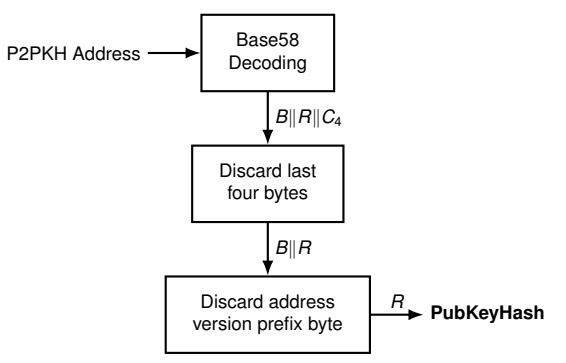

• Response script: **<Signature> <Public Key>**

# P2PKH Script Execution (1/2)

Remaining Script Stack State

**<Signature> <Public Key> OP\_DUP OP\_HASH160 <PubKeyHash> OP\_EQUALVERIFY OP\_CHECKSIG**

**<Public Key> OP\_DUP OP\_HASH160 <Signature> <PubKeyHash> OP\_EQUALVERIFY OP\_CHECKSIG**

**OP\_DUP\_OP\_HASH160 <PubKeyHash> OP\_EQUALVERIFY OP\_CHECKSIG**

**OP\_HASH160 <PubKeyHash> OP\_EQUALVERIFY OP\_CHECKSIG**

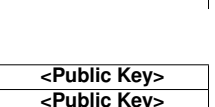

**<Signature>**

**<Public Key>**

# P2PKH Script Execution (2/2)

Remaining Script Stack State

**<PubKeyHashCalc> <Public Key>**

**<PubKeyHash> <PubKeyHashCalc> <Public Key>**

**<Public Key> <Signature> OP\_CHECKSIG**

**True/False**

<PubKeyHash> OP\_EQUALVERIFY OP\_CHECKSIG

OP\_EQUALVERIFY OP\_CHECKSIG

## *m*-of-*n* Multi-Signature Scripts

• *m*-of-*n* multisig challenge script specifies *n* public keys

**m <Public Key 1>** · · · **<Public Key n> n OP\_CHECKMULTISIG**

• Response script provides signatures created using **any** *m* out of the *n* private keys

#### **OP\_0 <Signature 1>** · · · **<Signature m>**.

- Example:  $m = 2$  and  $n = 3$ 
	- Challenge script

**OP\_2 <PubKey1> <PubKey2> <PubKey3> OP\_3 OP\_CHECKMULTISIG**

• Response script

$$
OP_0 < Sig1 > < Sig2 > \quad \text{or} \quad \text{or} \quad \text{
$$

Remaining Script Stack State

**OP\_CHECKMULTISIG**

**OP\_0 <Sig1> <Sig2> OP\_2 <PubKey1> <PubKey2> <PubKey3> OP\_3 OP\_CHECKMULTISIG**

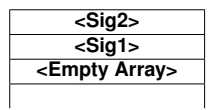

**OP\_2 <PubKey1> <PubKey2> <PubKey3> OP\_3 OP\_CHECKMULTISIG**

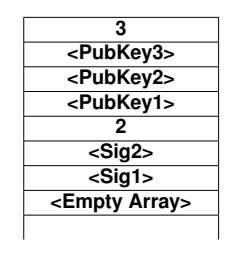

**True/False**

# Pay to Script Hash Script

- Specify arbitrary scripts as payment destinations
- Challenge script

#### **OP\_HASH160 <RedeemScriptHash> OP\_EQUAL**

• Response script

#### **<Response To Redeem Script> <Redeem Script>**

- Example
	- 1-of-2 Multisig Challenge Script

#### **OP\_1 <PubKey1> <PubKey2> OP\_2 OP\_CHECKMULTISIG**

• 1-of-2 Multisig Response Script

#### **OP\_0 <Sig1>** or **OP\_0 <Sig2>**

• P2SH Multisig challenge script

#### **OP\_HASH160 <RedeemScriptHash> OP\_EQUAL**

• P2SH Multisig response script

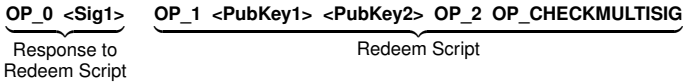

### P2SH Multisig Script Execution (1/2)

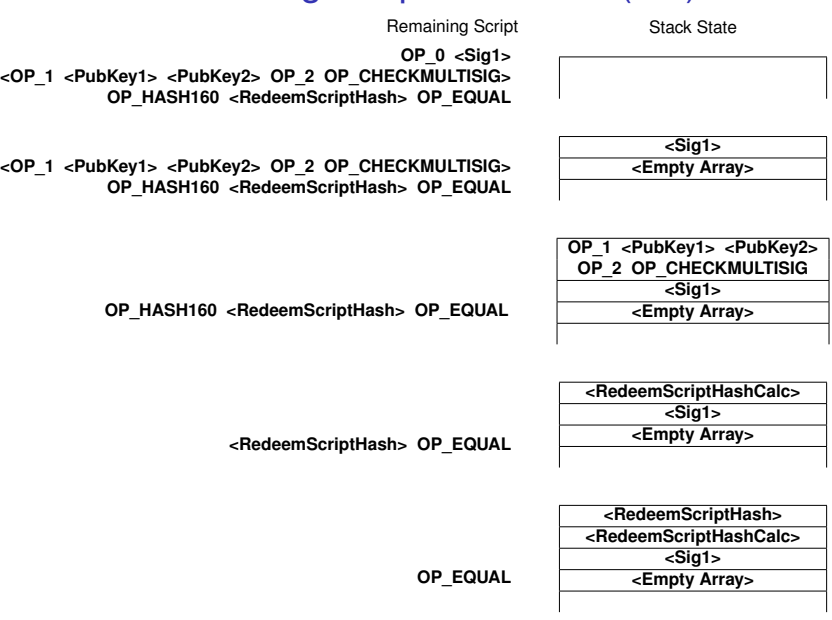

## P2SH Multisig Script Execution (2/2)

OP 1 <PubKey1> <PubKey2> OP 2 OP CHECKMULTISIG

Remaining Script Stack State

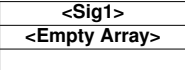

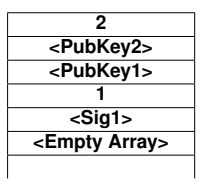

**OP\_CHECKMULTISIG**

**True/False**

Pay to Script Hash Address

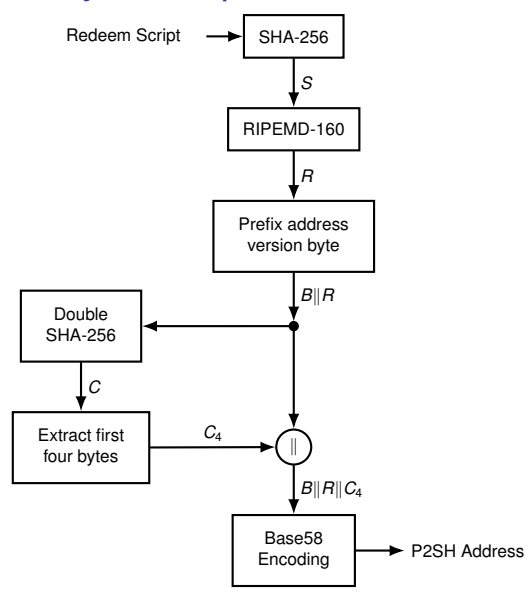

# Null Data Script

• Challenge script

#### **OP\_RETURN <Data>**

Length(**<Data>**) ≤ 80 bytes

- **OP\_RETURN** terminates script execution immediately
- No valid response script exists
	- Null data outputs are unspendable
	- Any bitcoins locked by a null data challenge script are lost forever
- Mainly used to timestamp data

# Pre-SegWit Standard Scripts

- Pay to Public Key (P2PK)
- Pay to Public Key Hash (P2PKH)
- *m*-of-*n* Multi-Signature (Multisig)
- Pay to Script Hash (P2SH)
- Null Data

# Key Takeaways

- Bitcoin addresses are shared over the Internet
- Transactions paying these addresses are broadcast on the Bitcoin network
- P2PKH addresses are obtained by hashing public keys
- Signatures created using private keys unlock P2PKH outputs
- P2SH addresses are obtained by hashing scripts
- Unlocking P2SH outputs requires both redeem script and valid response to it
- Null data scripts are for recording arbitrary data on the blockchain

### **References**

• Chapter 5 of *An Introduction to Bitcoin*, S. Vijayakumaran, <www.ee.iitb.ac.in/~sarva/bitcoin.html>